$ST$ 

在旁边指导.

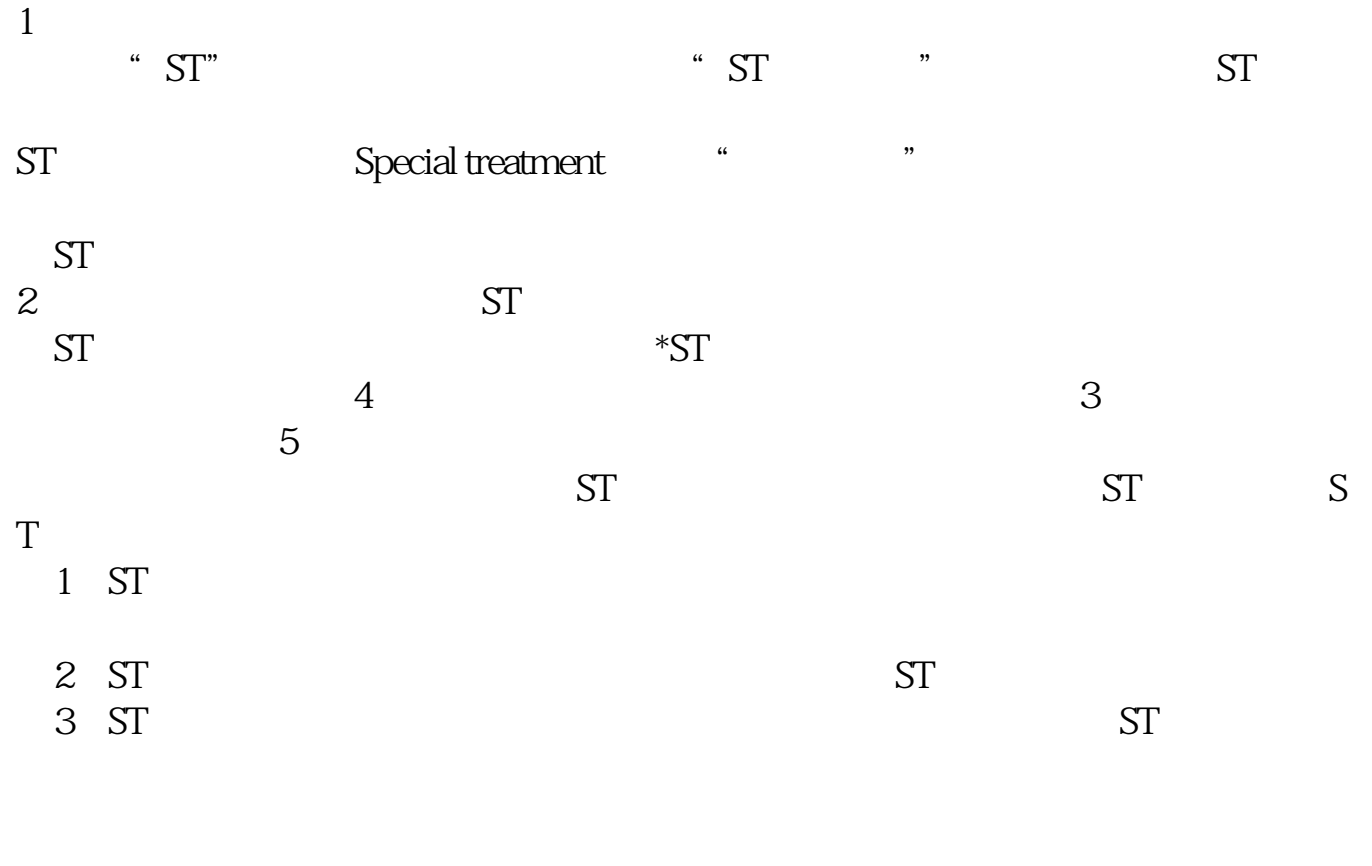

**……""我不是怎样的?""我不是怎样的?""我不是怎样的?""我不是怎样的?""我不是怎样的?""我不是怎样的?""我不是怎样的?""我不是怎样的?""我** 

 $K$ 

 $K$ 

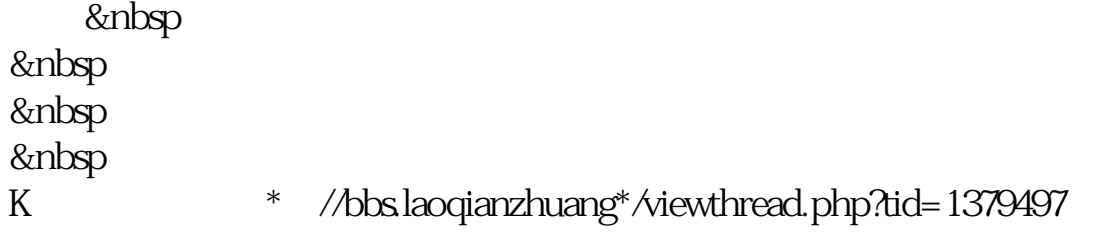

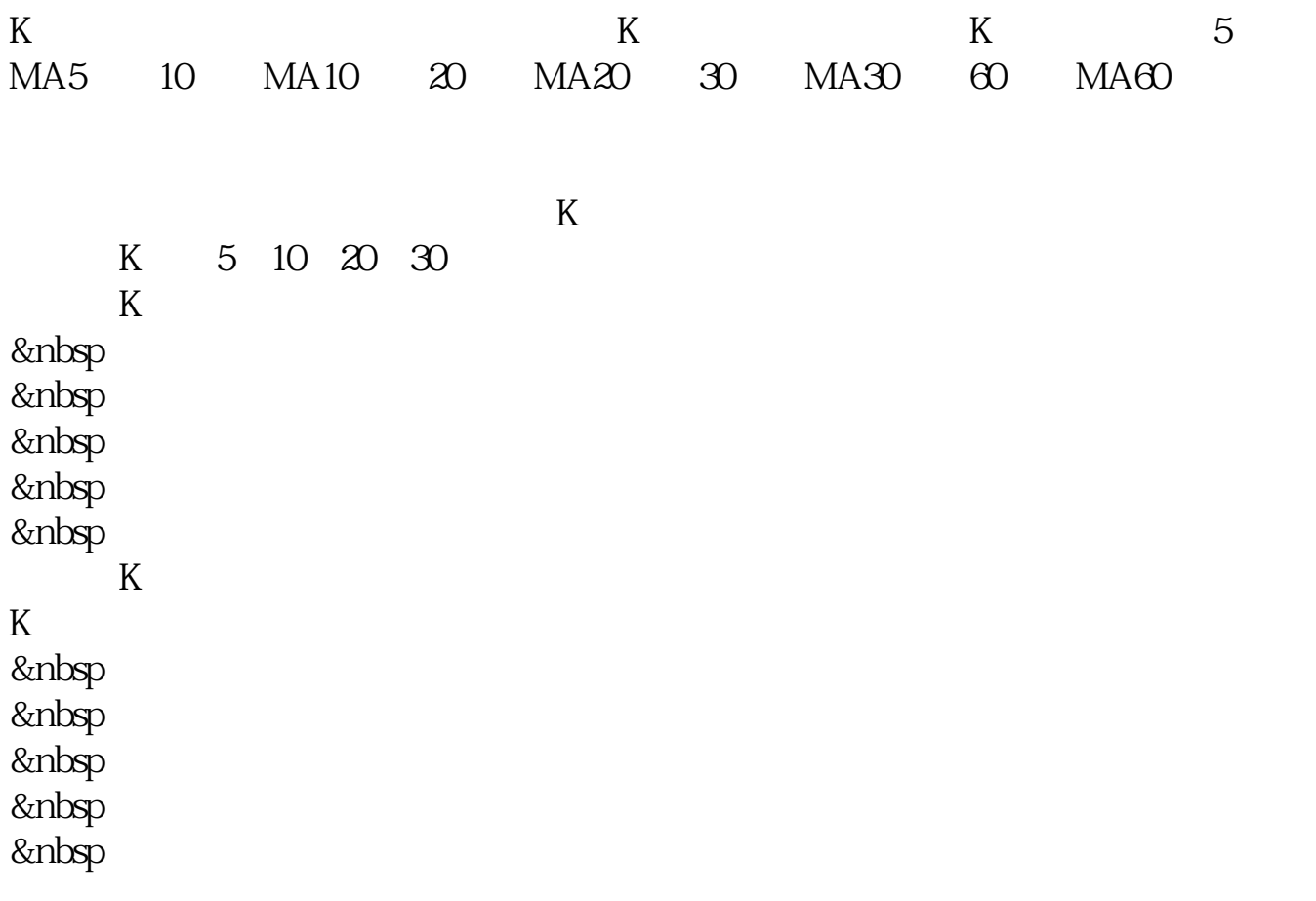

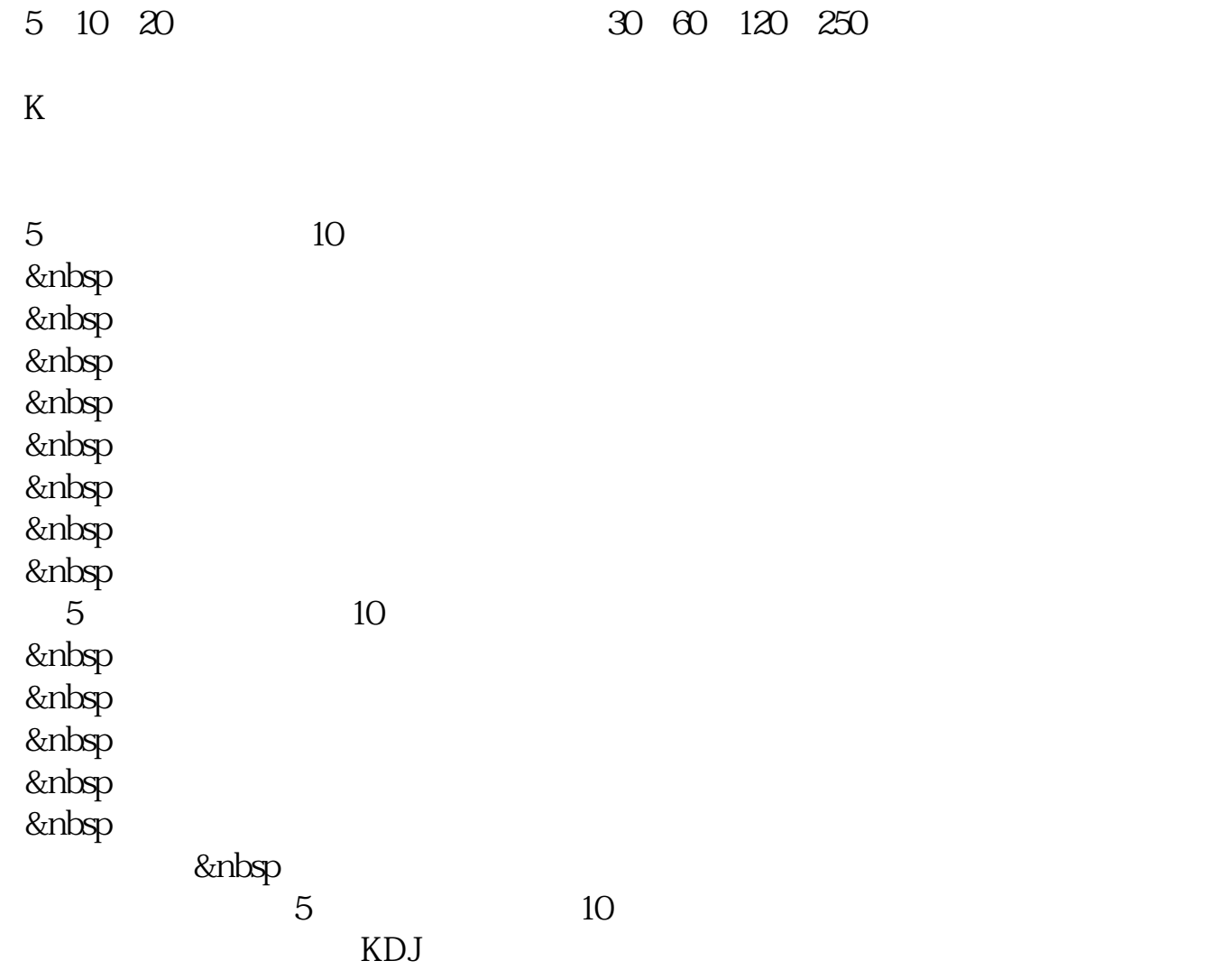

1. A B  $A \quad B$   $A \quad 10000$ 格为10元。 B 1000 20  $\,$ B  $\,$   $\,$   $\,$  A  $\,$   $\,$   $\,$  10.20  $\,$  0.2  $\,$  2%  $\,$  2% B 19 1 5%  $(102 \times 1000+19 \times 1000) - (10 \times 1000+20 \times 1000) = 1000$  )  $A$  and  $B$  $+1000$  $1000 \div 12000 = 0.08\%$  $+0.08%$  $A$  B 10 10000 10000 B 1000 A 0.2 B 1 A  $\mathbf A$ 

 $0.08\%$ 

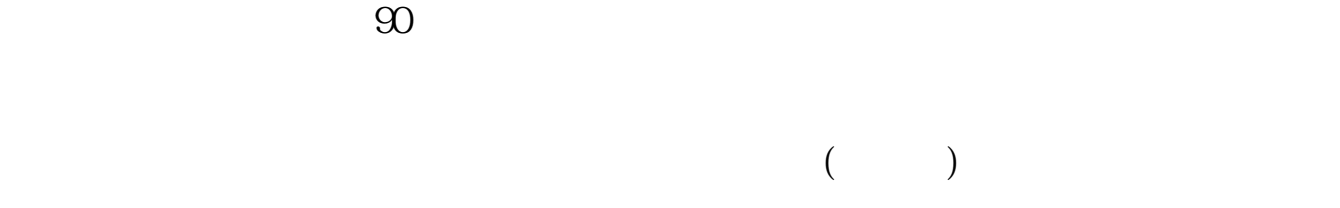

 $(\Box)$ 

 $\mathcal{O}_{\mathcal{A}}$ 

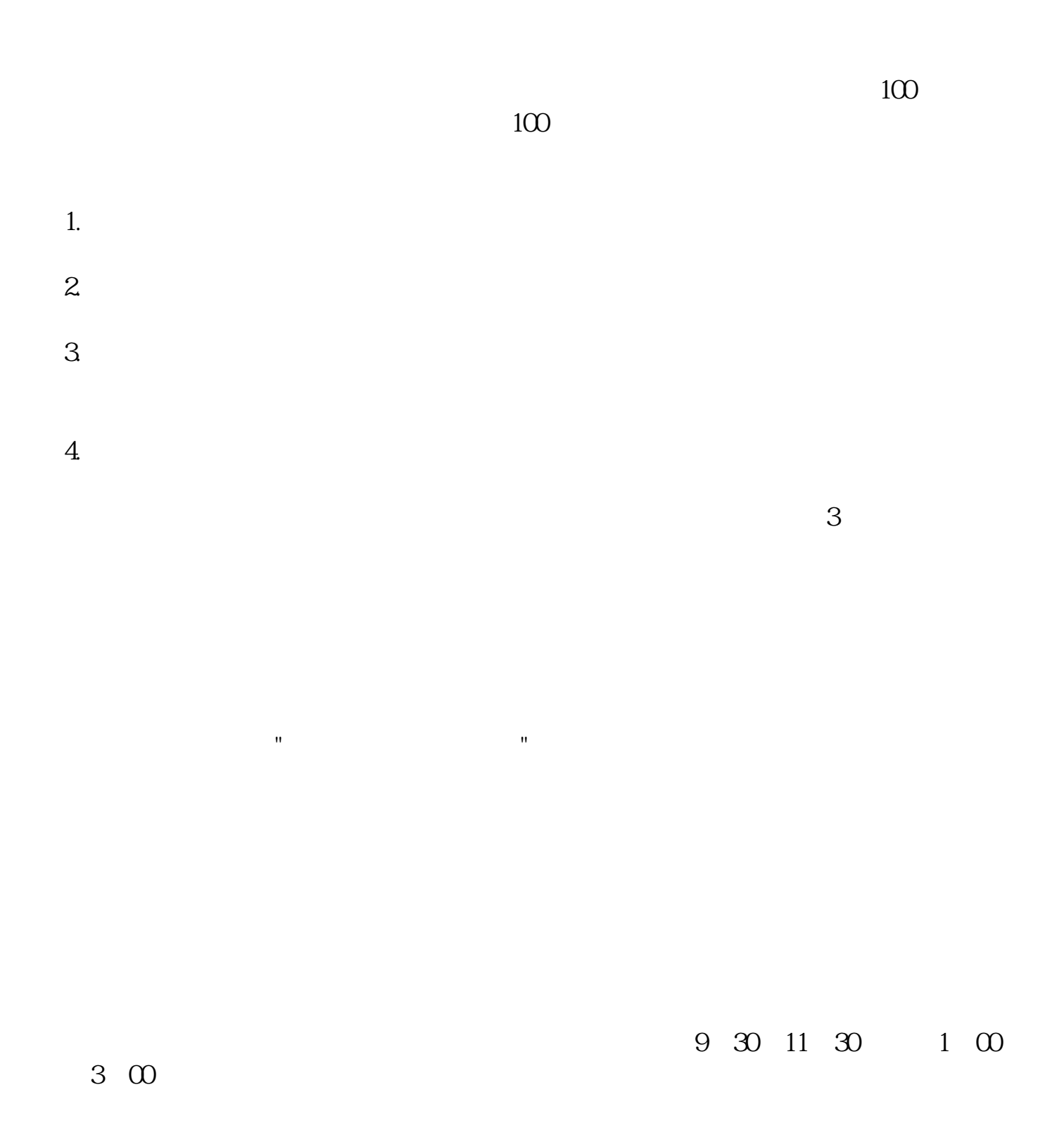

 $K$ 

 $K$ 

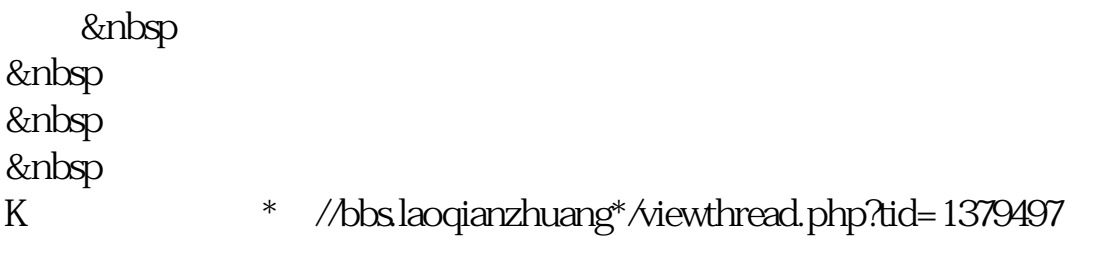

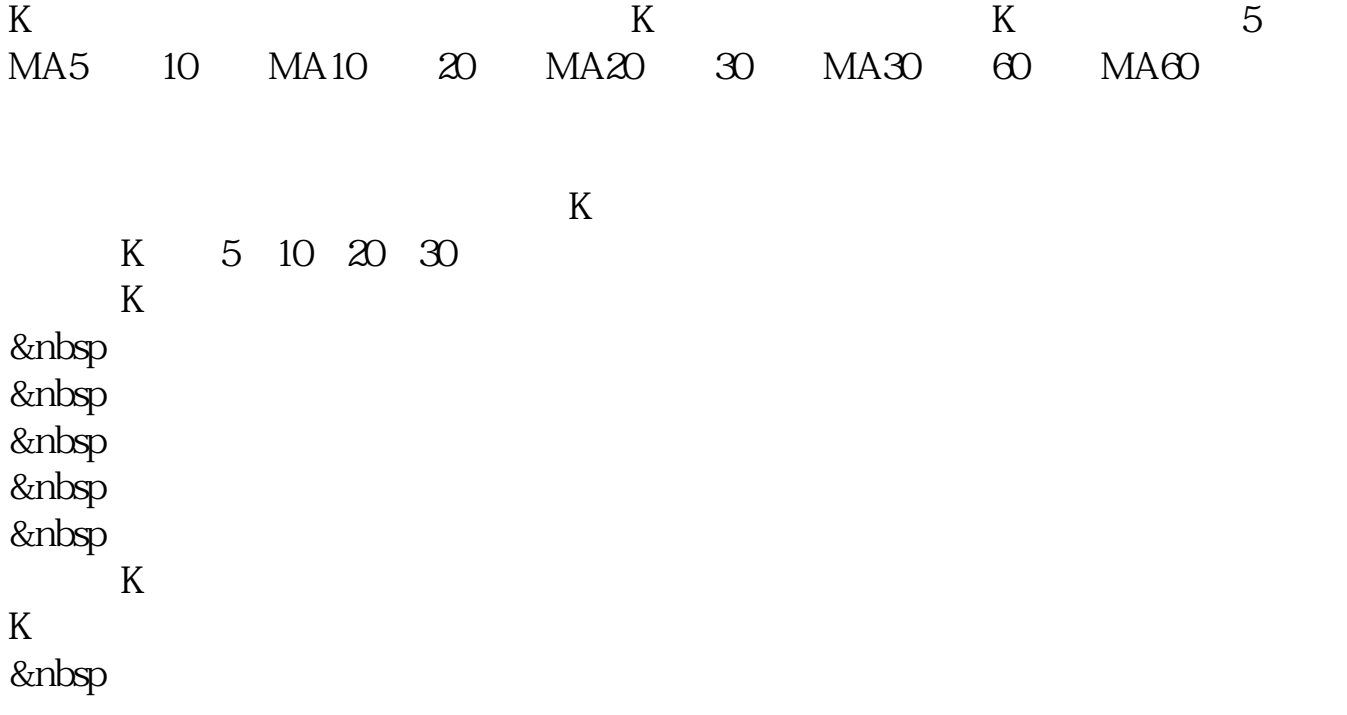

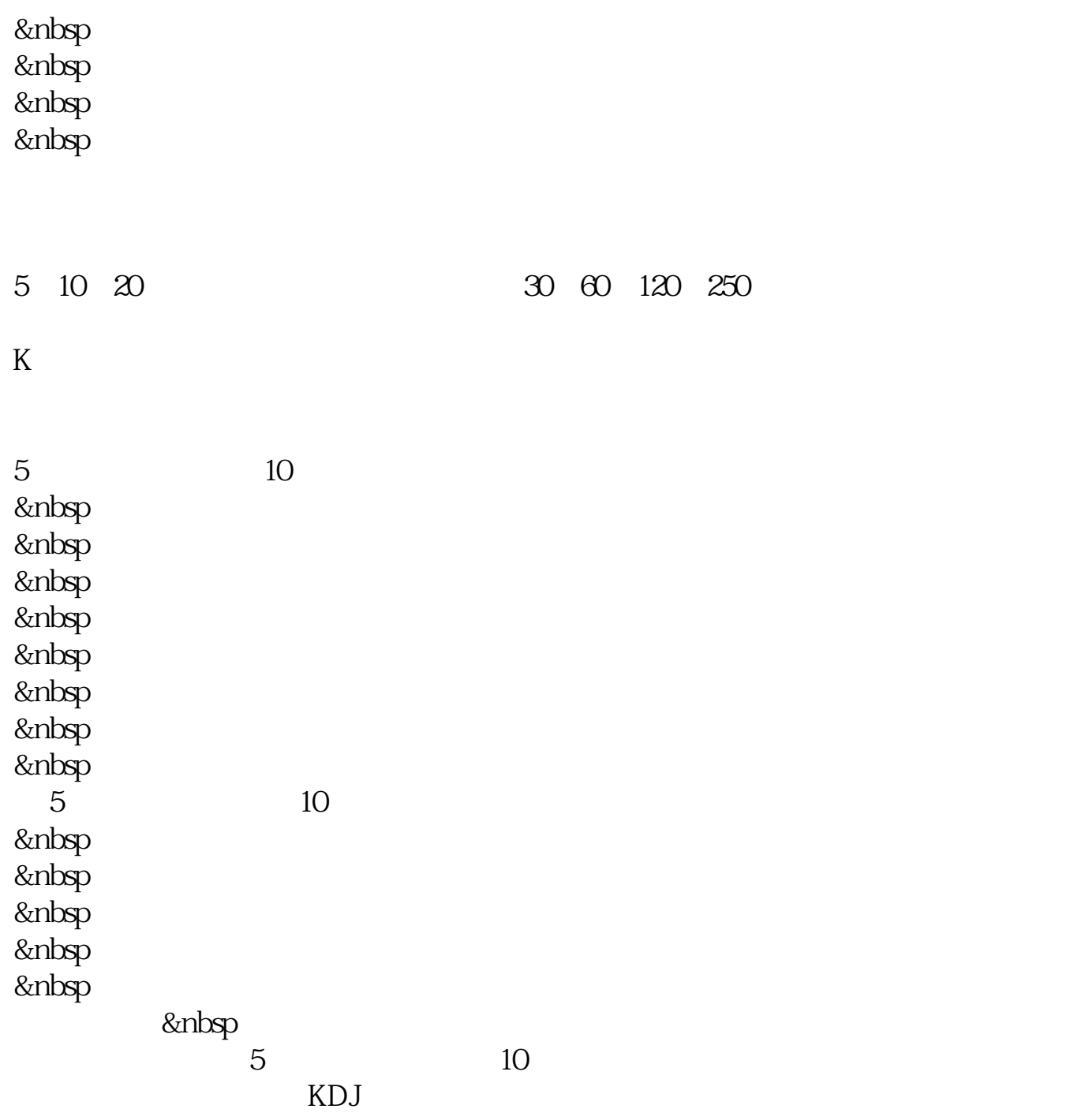

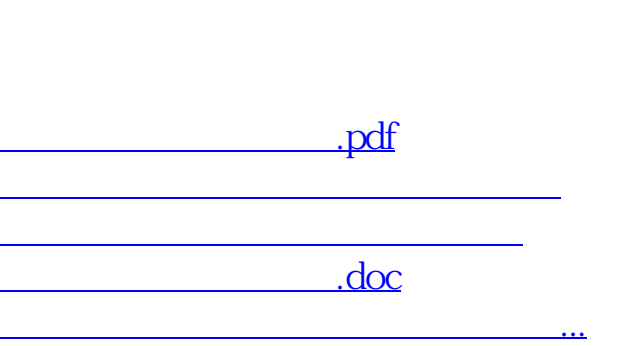

<u><https://www.gupiaozhishiba.com/subject/31712896.html></u>

 $1$ 

 $2<sub>l</sub>$ 

 $3<sub>5</sub>$